# aj - completelyll - Jim Jordan Completely ANNIHILATE Hillary & DEEPSTATE By THIS BOMBSHELL! SEE WHAT He Just FOUND OUT!

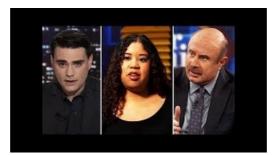

#### How to remove Trojans, Viruses, Worms and Malware from ...

How do I remove all traces of Office 2010 from my computer? ... How do I remove all traces of Office 2010 and ... /how-to-completely-uninstall ...

#### Women Artists and Surrealism | Museo Picasso Mlaga

Factoring Completely Lessons Introduction. Previous factoring lessons each focused on factoring a polynomial using a single pattern such as

## Avira uninstall Tool - Removal Tool (Direct Download)

Staff and customers acted as if nothing unusual was happening when a naked young woman walked in and stood patiently in the queue waiting to be served at this garage ...

### Women Artists and Surrealism | Museo Picasso Mlaga

And Now for Something Completely Different is een Britse komische compilatiefilm en anthologiefilm uit 1971. Het is de eerste Monty Pythonfilm. Titel. De titel is ...

### How to Disappear Completely Lyrics - SongMeanings

Most significant tech acquisition of 2018 will unlock true value of cloud for business IBM and Red Hat to provide open approach to cloud, featuring ...

## Office 2013 - How to uninstall completely?

Most significant tech acquisition of 2018 will unlock true value of cloud for business IBM and Red Hat to provide open approach to cloud, featuring ...

98489894739823